**Wikiprint Book**

**Title: UserGuide**

**Subject: eDokumenty - elektroniczny system obiegu dokumentów, workflow i CRM - UserGuide**

**Version: 110**

**Date: 06/06/25 16:17:59**

# **Table of Contents**

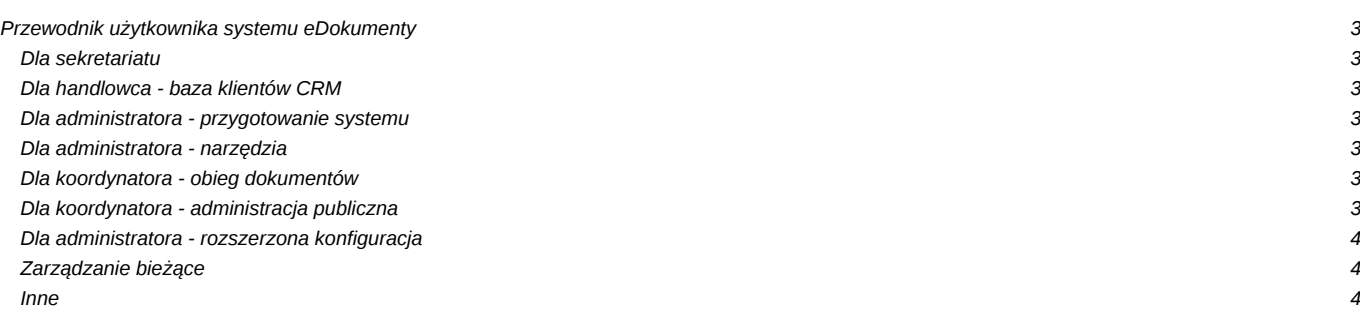

### **Przewodnik użytkownika systemu eDokumenty**

Wszystko co musisz wiedzieć aby wydajnie korzystać z systemu. Szczegółowe opisy najważniejszych funkcji systemu oraz przewodniki typu "Szybki start". Tutaj również znajdziesz informacje jak zainstalować i skonfigurować system do pracy.

### **Dla sekretariatu**

Praca z dziennikiem korespondencji jest łatwa!

• Uprawnienia kancelarii?

#### **Dla handlowca - baza klientów CRM**

Najczęściej wykorzystywane funkcje do realizacji strategii CRM

• [Kampanie](https://support.edokumenty.eu/trac/wiki/UserGuide/CRM/Campain)

#### **Dla administratora - przygotowanie systemu**

Najważniejsze opcje konfiguracyjne wymagane do rozpoczęcia pracy

- [Szybki start](https://support.edokumenty.eu/trac/wiki/UserGuide/BasicConfiguration/QuickStart)
- [Minimalne wymagania](https://support.edokumenty.eu/trac/wiki/UserGuide/BasicConfiguration/MinimalRequirements)
- [Zmiana obrazka na stronie logowania](https://support.edokumenty.eu/trac/wiki/UserGuide/BasicConfiguration/LoginPanelImage)
- [Prawa i ograniczenia w module poczty](https://support.edokumenty.eu/trac/wiki/UserGuide/BasicConfiguration/EmailModuleRestrictions)
- [Integracja z Programem Open Office](https://support.edokumenty.eu/trac/wiki/UserGuide/BasicConfiguration/Pluginsoo)

#### **Dla administratora - narzędzia**

Do Twojej dyspozycji są również dodatkowe narzędzia ułatwiające pracę

• [Aktualizacja](https://support.edokumenty.eu/trac/wiki/UserGuide/Upgrading)

#### **Dla koordynatora - obieg dokumentów**

Jak zapewnić sprawny obieg dokumentów w Twojej firmie? Zacząć można od bardzo prostych zmian.

- [Szybki start](https://support.edokumenty.eu/trac/wiki/UserGuide/DMS/QuickStart)
- [Kontrola załatwiania dokumentów](https://support.edokumenty.eu/trac/wiki/UserGuide/DMS/ControlingOfFixingDocuments)
- [Obieg faktur kosztowych](https://support.edokumenty.eu/trac/wiki/UserGuide/DMS/InvoicesFlow)
- [Procedury i etapy](https://support.edokumenty.eu/trac/wiki/UserGuide/DMS/Documents)
- [Wspólna praca na dokumencie wersjonowanie](https://support.edokumenty.eu/trac/wiki/UserGuide/DMS/VersionControl)

## **Dla koordynatora - administracja publiczna**

Jak zapewnić pełną zgodność z instrukcją kancelaryjną?

• Bezpieczeństwo systemów dla administracji?

#### **Dla administratora - rozszerzona konfiguracja**

Opcje pozwalające jeszcze lepiej dopasować system do Twoich potrzeb

- [Tworzenie szablonów](https://support.edokumenty.eu/trac/wiki/UserGuide/AdvancedConfiguration/CreatingTemplates)
- [Synchronizacja z urządzeniami mobilnymi](https://support.edokumenty.eu/trac/wiki/UserGuide/AdvancedConfiguration/Smartphones)

### **Zarządzanie bieżące**

- [Przeniesienie obowiązków na innego pracownika](https://support.edokumenty.eu/trac/wiki/UserGuide/Administration/ManagingDuties)
- [Zarządzanie skrzynką zbiorczą Serwis,Dział Handlowy](https://support.edokumenty.eu/trac/wiki/UserGuide/Administration/ManagingEmails)

#### **Inne**

Opis mniej dostępnych ale równie przydatnych funkcji oraz udogodnień pozwalających na jeszcze wydajniejszą pracę.

- [Tips&Tricks](https://support.edokumenty.eu/trac/wiki/UserGuide/Others/TipsAndTricks)
- [Moduł serwisowy](https://support.edokumenty.eu/trac/wiki/UserGuide/Others/Service)
- [Wirtualny dysk eDokumenty](https://support.edokumenty.eu/trac/wiki/UserGuide/Others/vdisk)
- [Skanowanie masowe z kodami kreskowymi](https://support.edokumenty.eu/trac/wiki/UserGuide/Others/MassScanning)
- [Obsługa dokumentów typu Delegacja oraz Zaliczka](https://support.edokumenty.eu/trac/wiki/UserGuide/Others/DelegationsAndPrepayments)
- [Proces obiegu karty urlopowej](https://support.edokumenty.eu/trac/wiki/UserGuide/Others/LeaveCard)
- [Synchronizacja z systemem Android 4.0 i wyższym w oparciu o wbudowany protokół SyncML](https://support.edokumenty.eu/trac/wiki/UserGuide/Others/Android4)
- [Synchronizacja z urządzeniami mobilnymi poprzez protokół SyncML](https://support.edokumenty.eu/trac/wiki/UserGuide/Others/SyncML)
- [Opis konfiguracji CalDAV dla aplikacji Outlook 2013](https://support.edokumenty.eu/trac/wiki/UserGuide/Others/Outlook2013)
- [Opis konfiguracji dla aplikacji Thunderbird z dodatkiem Lightning](https://support.edokumenty.eu/trac/wiki/UserGuide/Others/Thunderbird)
- [Opis konfiguracji dla aplikacji DAVdroid](https://support.edokumenty.eu/trac/wiki/UserGuide/Others/DAVdroid)
- [Opis konfiguracji dla aplikacji CalDAV Tasksync służącej do synchronizacji zadań](https://support.edokumenty.eu/trac/wiki/UserGuide/Others/CalDAVTasksync)